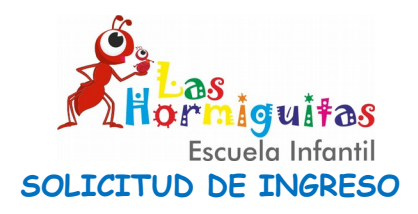

#### **CURSO 2023-24**

## DATOS PERSONALES Y FAMILIARES

## **ALUMNO/A**

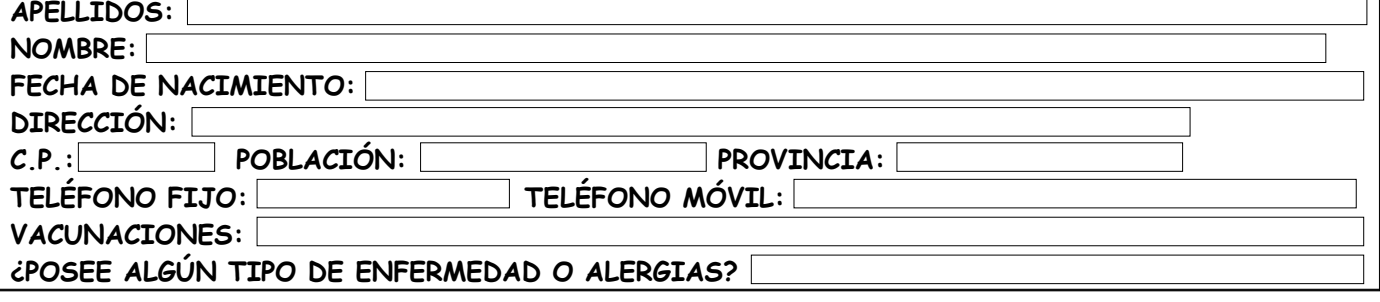

**PADRE**

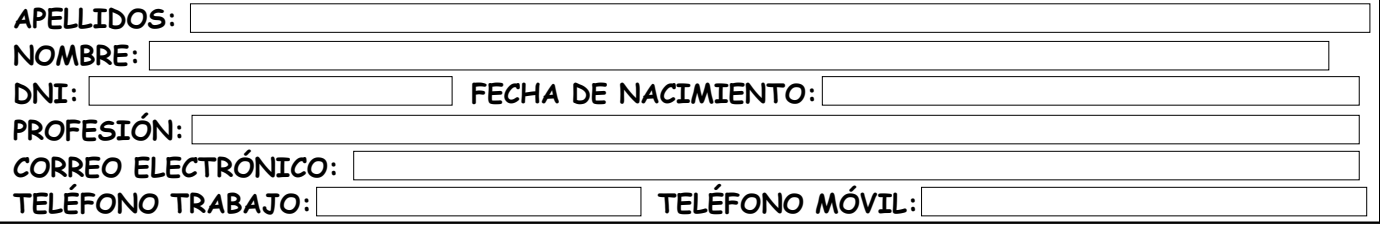

# **MADRE**

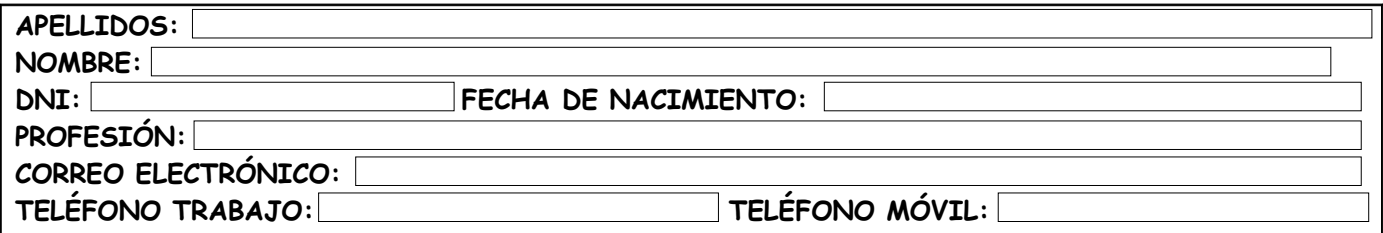

**HIJOS**

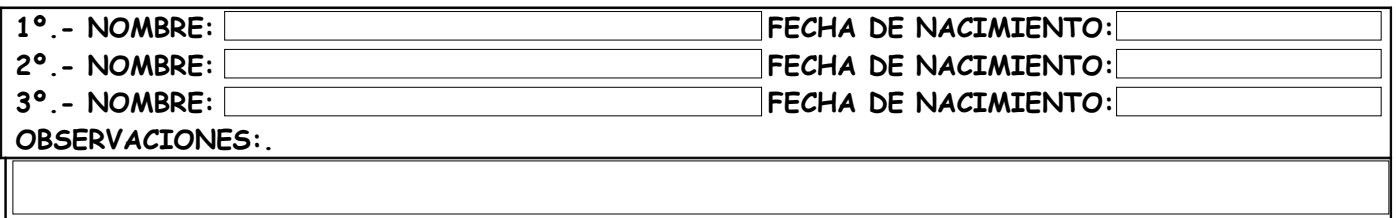

N° DE HORAS DE ASISTENCIA: **COMEDOR: SI** NO MATRÍCULA:

#### FIRMA DEL PADRE O TUTOR:

PUERTO DEL ROSARIO, DE DE